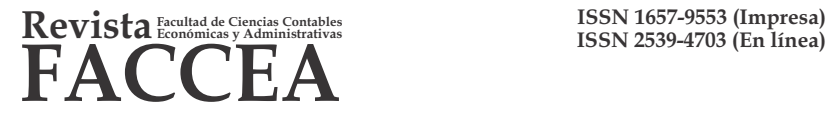

**ARTÍCULO DE INVESTIGACIÓN**

**Volumen 7, Número 1, 2017 pp: 29 - 35** *Losada-Vargas* **et al., 2017**

# **Aplicación móvil para el uso del marketing digital, dirigido a empresas en el Caquetá "App PubliCaq"**

*Mobile application for the use of digital marketing, aimed at companies in Caquetá*

# **<sup>1</sup> Andrés Y. Losada Vargas <sup>2</sup> Gustavo Cortes Mondragón 3 Edwin Eduardo Millán**

**Recibido 09 de marzo de 2017 Aceptado 11 de mayo de 2017**

*1 Estudiante programa de Ingeniería de Sistemas, Universidad de la Amazonia 2 Estudiante programa de Ingeniería de Sistemas, Universidad de la Amazonia <sup>3</sup>Magíster en ciencias de información y las comunicaciones, Docente Universidad de la Amazonia*

#### **Resumen**

El propósito de este artículo es el desarrollo de una aplicación móvil para apoyar la publicidad de las empresas en el departamento del Caquetá, en temas relacionados con publicidad y promoción. Para esto se hizo necesario el uso de dos métodos: el primero, el método proyectivo y, el segundo, el método para el desarrollo de aplicaciones móviles MDAM (Metodología para el Desarrollo Ágil de Aplicaciones Móviles). Usando el primero se identificaron factores que influyen de forma negativa en el mercado de las empresas del Caquetá. La falta de conocimiento sobre el uso de nuevas herramientas tecnológicas limita la forma en que las empresas se dan a conocer a los potenciales clientes; por ende, se desarrolló un prototipo de aplicación móvil para incentivar a los empresarios a utilizar nuevas formas de mercadeo, logrando así generar un mayor impacto publicitario. **Palabras clave:**Aplicación móvil, estrategias de mercado, marketing, empresa.

# **Abstract**

The purpose of this article is the development of a mobile application to support the advertising of companies in the department of Caquetá Colombia in issues related to advertising and promotion. For this, it was necessary to use two methods: the first one, the projective method and the second one, the method for the development of mobile applications MDAM (Methodology for the agile development of mobile applications). Using the first, factors that have a negative influence on the Caquetá market companies were identified. The lack of knowledge about the use of new technological tools limits the way in which companies make themselves known to potential customers; Therefore, a prototype of a mobile application was developed to encourage entrepreneurs to use new forms of marketing, Generating thus a greater publicity impact. **Key words:**Mobile application, marketing strategies, marketing, company

# **Introducción**

Durante el siglo XXI se ha avanzado en temas relacionados a las tecnologías de la información y las comunicaciones (TIC) haciendo uso de dispositivos móviles para fortalecer estrategias de mercado. Las organizaciones buscan fidelizar a los clientes de sus marcas con innovación, estrategias motivacionales para captar su atención manteniendo al cliente en el tiempo y así poder obtener garantías de éxito (Migdalia & Hernandez, 2015), el auge de las TIC, centrado en la telefonía móvil ha logrado que las empresas den un uso diferente como herramienta de mercadeo (Martinez, 2012) por lo tanto las organizaciones de toda índole migraran de servicios electrónicos a los servicios móviles (Montiel, Hernández, & Lopez, 2012). Como ejemplo de lo mencionado, se nombra la App "Fiat Punto Evo", que informaba a los usuarios las novedades de los productos de la marca Fiat con el uso de notificaciones (Blas, Parreño, & Ruiz, 2012). Todo esto debido a que los teléfonos móviles han revolucionado la forma en que la sociedad se comunica (Cantillo, Roura, & Palacín, 2012) gracias a la portabilidad y conectividad han logrado una

inclusión en la vida cotidiana de las personas, convirtiéndose en un mercado atractivo para las empresas por la cantidad de personas incluidas en este nuevo mundo de la innovación tecnológica (TicBeat, 2011).

El marketing móvil, ha sido uno de los primeros en aprovechar la conectividad con el que cuentan las personas en la actualidad y ha sido utilizado por las empresas para promocionarse llegando a sus consumidores por medio de canales de comunicación como son los mensajes, videos, audios, entre otros (Barrio, 2013). Las aplicaciones para teléfonos móviles App (aplicación móvil) han logrado un incremento del 140% del eCommerce. Los usuarios con teléfonos móviles suelen hacer más compras a diferencia de los que utilizan un computador convencional. No hacer parte de este mercado es desaprovechar una gran oportunidad (Estudio Alfa, 2013).

En los marcos de las observaciones anteriores este artículo tiene como objetivo describir el desarrollo de la App "PUBLICAQ", para apoyar el marketing digital en las empresas del Caquetá, permitiendo realizar pautas publicitarias, investigaciones de mercados y estrategias de venta.

**<sup>\*</sup>Autor para Correspondencia:** andretidj@hotmail.com

**Como citar:** *Losada-vargas, A., et al. 2017. Aplicación móvil para el uso del marketing digital, dirigido a empresas en el Caquetá "App PubliCaq". Revista FACCEA 7(1): 29-35 pp.*

Más adelante se tratan dos métodos para la formulación y propuesta del aplicativo móvil como solución a los problemas identificados, después de realizar el análisis de las encuestas efectuadas en 178 establecimientos comerciales de la ciudad de Florencia-Caquetá, mostrando en último lugar el desarrollo de la APP.

# **Metodología**

En el desarrollo de la investigación se utilizaron dos métodos, el primero, es el proyectivo, según (Barrera, 2010) se usa para crear o diseñar propuestas con el objetivo de resolver una situación específica y la segunda, el MDAM móvil propuesta por (Gasca, Camargo y Delgado, 2013) para el desarrollo de la App.

#### *Metodología especíca (diseño aplicación móvil)*

Teniendo en cuenta lo mencionado por (Barrera, 2010) como resultado del método proyectivo se propone una solución al problema objeto de investigación; en este caso se optó por proponer una aplicación desarrollada para dispositivos móviles bajo la plataforma Android, teniendo en cuenta que es uno de los sistemas operativos con mayor crecimiento y dominio en el mercado de los dispositivos móviles según lo menciona (Polanco y Beauperthuy, 2011). La aplicación móvil se desarrolló teniendo en cuenta cinco fases. Análisis, diseño, desarrollo, pruebas de funcionamiento y entrega, propuestas por (Gasca, Camargo y Delgado, 2013), además se utilizó el lenguaje de programación Java en el IDE (Ambiente de desarrollo integrado) Android Studio. La App consume servicios web desarrollados en el lenguaje de programación C# en el IDE Visual Studio, la información procesada por los servicios web es almacenada en una base de datos en el sistema gestor MySql.

#### *Muestra*

El departamento del Caquetá cuenta con 8.558 establecimientos comerciales registrados en la cámara de comercio, de los cuales 4885 están situados en la ciudad de Florencia, información tomada del informe de situación económica del 2015 del Caquetá emitido por la cámara de comercio (Informe de situación económica 2015). Para determinar el tamaño de la muestra se utilizó la formula (1).

$$
n_{o} = \frac{(Z^{2}pq)}{E^{2}}
$$
(1)  

$$
n_{o} = \frac{(1.645)^{2} (0,5)(0,5)}{(0,06)^{2}} = 187 (2)
$$

Donde Z representa el nivel de confianza de la muestra, pq la variabilidad del fenómeno estudiado y E el índice de precisión a tener en cuenta en la muestra resultante, obteniendo así 187 empresas a los cuales era viable aplicar la encuesta formula (2); además, se le aplicó a esta fórmula un factor de corrección el cual estuvo determinado de la siguiente forma, formula (3):

$$
n = \frac{n_{\circ}}{\frac{1 + n_{\circ} - 1}{N}} \qquad (3)
$$
  

$$
n = \frac{187}{1 + \frac{187 - 1}{4885}} = 180 \quad (4)
$$

Tomando a N como la cantidad total de empresas registradas en la ciudad de Florencia la cual equivale a 4.885 y cuyo número pudo reducirse a 180 empresas fórmula 4, para la aplicación del estudio, de esta cifra fue posible la aplicación de dicha encuesta a 178 empresas debido a ciertas limitaciones por parte del investigador.

# **Resultados**

Del total de las encuestas realizadas se pudo identificar los siguientes datos los cuales fueron separados por categorías:

*Medios publicitarios:* Según los datos obtenidos los más utilizados son las redes sociales con un 78,5%, las emisoras radiales 40% y las vallas publicitarias con un 24%. El porcentaje no se representa con un 100% dado que es una pregunta que permitía múltiple respuesta permitiendo la aparición de conjuntos en la muestra.

*Recursos para publicidad:* se obtuvo además que el 67,7% de las empresas encuestadas no gastan un presupuesto mayor a \$200.000 pesos en publicidad.

*Obstáculos del mercado:* La competencia excesiva es uno de los mayores obstáculos con un porcentaje del 43,1%, la falta de nuevos clientes es el siguiente con un porcentaje de 24,6%.

Las redes sociales con un porcentaje de 78,5% es el medio publicitario preferido por los comerciantes, pero el uso de las redes sociales solo puede generar tiempo perdido si no se definen estrategias para el uso de las mismas, la administración de esta herramienta se relaciona con el grado de formación del personal. Siendo difícil generar contenidos para atraer a nuevos clientes, y que estos sean capaces de determinar si la estrategia publicitaria es exitosa (Calvet, 2012).

Teniendo en cuenta el marco en el que se ha dado la búsqueda de información relacionada, se desarrolló una aplicación móvil la cual tiene como objetivo aprovechar las ventajas del marketing móvil y busca dar solución a los problemas encontrados en la encuesta realizada en cuanto al grado de aceptación de estos en el mercado, para así lograr dar posible solución a los problemas encontraron en esta investigación.

# *Etapas de desarrollo de la App.*

Para el desarrollo de la aplicación móvil se utilizó la metodología MDAM propuesta por (Gasca, Camargo, & Delgado, 2013), la cual se divide en 5 etapas esenciales las cuales se describen a continuación:

# *- Análisis y diseño*

El objetivo de la aplicación móvil propuesta "PUBLICAQ" es permitir a cada uno de los usuarios tener acceso a información de las empresas registradas en ella.

Se hizo necesario la identificación de requerimientos funcionales, los cuales definen las funciones de la aplicación. En este caso, debe permitir gestionar información sobre empresas, novedades promocionales de las mismas, además se debe gestionar información de los empresarios.

Igualmente se identificaron requerimientos no funcionales, en este caso fue esencial definir el sistema operativo Android sobre el cual se ejecutará la aplicación. Para dar una idea más clara del funcionamiento de la aplicación se hace uso de los diagramas de caso de uso del lenguaje unificado del modelo (UML) para modelar la estructura del software. En la figura 1 se muestran de forma general los requerimientos identificados en esta etapa los cuales fueron representados en casos. Los usuarios se representan como actores en el diagrama, relacionados con elipses cada uno de ellos con una descripción o nombre, los cuales representan una acción funcional con la que interactúa el usuario en el sistema.

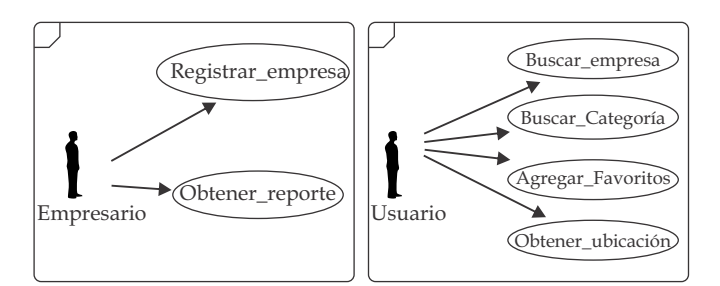

**Figura 1.** Caso de uso de la App. Fuente: Los autores

#### *-Implementación*

La aplicación propuesta requiere un sistema de conexión de tipo conectado (Viera, 2010), lo cual significa que la aplicación móvil requiere estar conectada de forma permanente con el servidor donde está la aplicación central para el intercambio de datos, por tal motivo la etapa de desarrollo se dividió en los siguientes segmentos:

### *Desarrollo de servicio web*

Se desarrolló una aplicación en Cshrap; (C#) con el IDE Visual Studio 2015, para la construcción de los servicios web que consumirá la aplicación móvil, esta aplicación está basada en arquitectura de tres capas, permitiendo separar la lógica de negocio, la interfaz de usuario y la base de datos (Acosta, Álvarez, & Mejía, 2006) dando grandes ventajas para el momento de la modificación o corrección de errores.

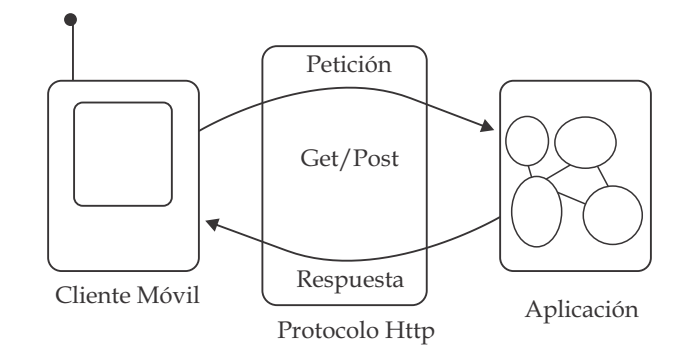

**Figura 2.** Flujo de peticiones desde cliente móvil a la aplicación. Fuente: Víctor Viera Balanta, Computación móvil Principios y técnicas, 2010

Como se muestra en la figura 2 las aplicaciones móviles se comunican con los servicios web usando el protocolo de transporte de hipertexto (HTTP) (Rivera, 2011). Haciendo peticiones (Request) y obteniendo respuestas (Response), se trasfiere la información entre la aplicación móvil y el servidor, información trasmitida en formato JavaScript Object Notation (JSON) (Ecma, 2013).

### *-Base de datos*

La arquitectura utilizada para la construcción de los servicios web fue un modelo de capas, por este motivo se hizo necesario la utilización de un sistema gestor de base de datos en este caso MySql, teniendo en cuenta que se distribuye bajo licencia GPL (Licencia pública general) y no acarrea ningún costo para la investigación.

La figura 3 muestra el modelo relacional de la base de datos, se identificaron las entidades de las cuales se va almacenar información y atributos de cada una de ellas.

Las principales tablas en el modelo relacional son las siguientes: *Persona*. Donde se almacena información relacionada con la persona (Nombre, Apellidos, Cedula, Correo, Usuario y Rol), en la columna Usuario se almacenará el usuario ingresado por la persona y que será necesario cuando el desee ingresar al sistema con su usuario y respectiva contraseña. La columna *Rol* se almacenará el tipo de usuario de la persona (Administrador o propietario en este caso) con el propósito de gestionar las opciones con las que puede interactuar el usuario de la aplicación. Tablas adicionales

como promoción almacenan las pautas promocionales que registraba el propietario de la empresa como usuario de la aplicación. La aplicación móvil puede generar un balance mensual para mostrar el impacto generado por las publicaciones promocional o la cantidad de veces que ha sido buscada una empresa, para lograrlo, se diseñó una tabla en el modelo relacional de la base de datos denominada consultas, en la que se almacenaran todas las consultas que el usuario de la App realice. El propietario de una empresa registrada en PUBLICAQ podrá generar este informe y conocer el impacto que han generado las pautas promocionales, o la empresa en general.

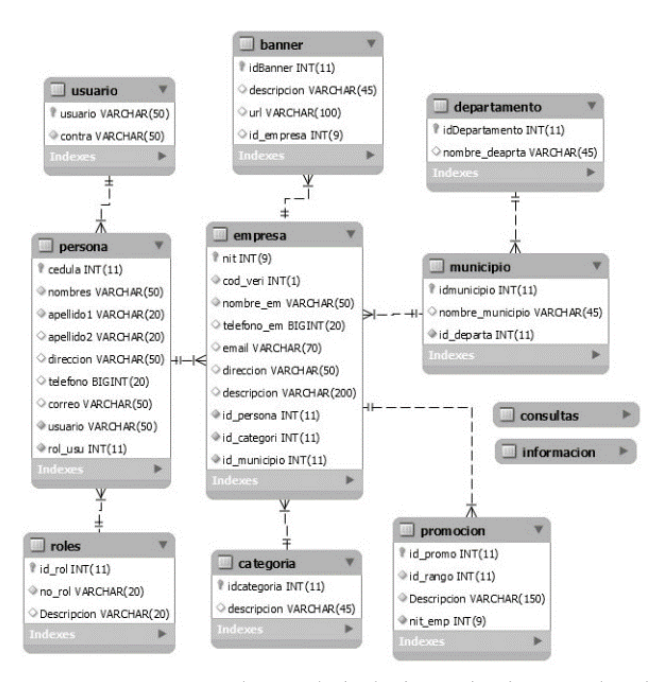

**Figura 3.** Diagrama relacional de la base de datos utilizada. Fuente: Los autores

#### *-Desarrollo aplicación móvil*

La aplicación móvil se desarrolló en lenguaje Java con el uso del IDE Android Studio, la aplicación se desarrolló con el uso de dos lenguajes, el primero es el Lenguaje de marcas extensible (XML) para realizar el diseño de la interfaz de usuario, y el segundo es el lenguaje de programación Java para la gestión y el mantenimiento de los datos en memoria (Ableson, 2013).

Como se evidenció con anterioridad la aplicación móvil utilizara el protocolo de comunicación HTTP, mediante el uso de los métodos Get y Post por este motivo se requirió el uso de la librería KSoap para realizar las peticiones al servidor y la respuesta recibida por el servidor se deserializa gracias a las facilidades de JSON para ser tratado no importa la tecnología usada (Mora, 2016).

### *Pruebas de funcionamiento y entrega*

En esta sección se muestra el funcionamiento de la aplicación móvil desarrollada.

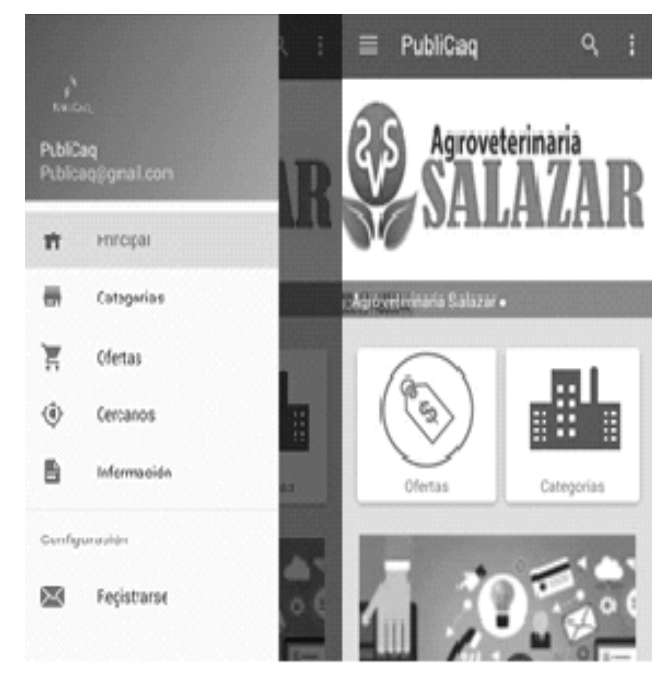

**Figura 4.** Menú de PUBLICAQ y pantalla inicial de PUBLICAQ. Fuente: Los autores

En la gura 4, se observa el menú de la aplicación, se evidencia las opciones que el usuario puede seleccionar en la App, adicional se muestra la interfaz inicial con la cual interactúa el usuario, en la primera sección se encuentra un banner con empresas que adquieren un plan publicitario con PUBLICAQ, en la segunda sección se puede acceder directamente a las categorías o las ofertas registradas, y en la sección adicional hay información sobre PUBLICAQ.

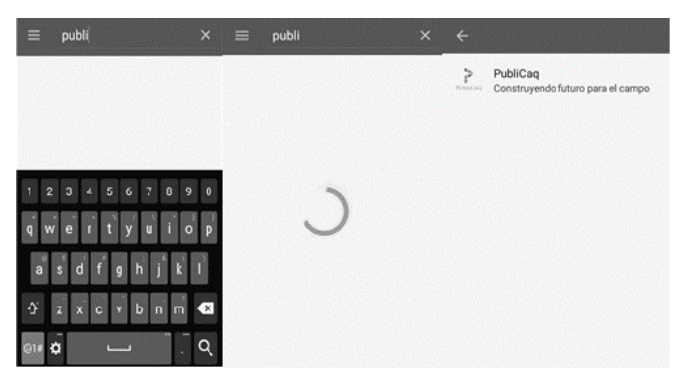

**Figura 5.**Buscar empresas en PUBLICAQ. Fuente: Los autores

La figura 5 muestra el proceso que realiza la App al buscar una empresa en particular, la aplicación consulta con la palabra introducida las posibles coincidencias y las muestra en una lista, el usuario puede seleccionar cualquiera de los ítems listados dependiendo cual sea el más relevante para el usuario.

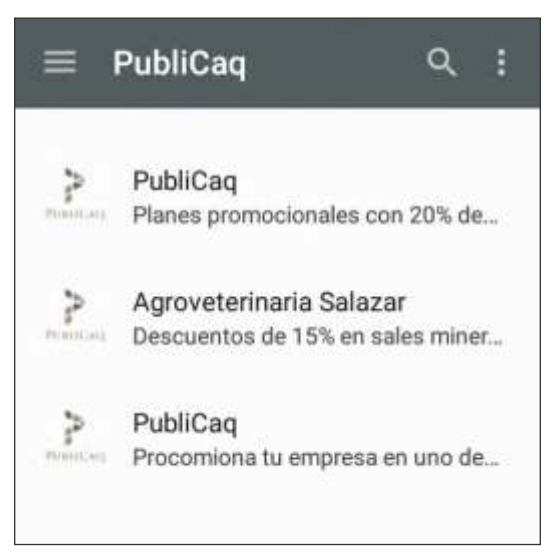

**Figura 6.**Promociones registradas. Fuente: Los autores

Cuando el usuario selecciona la opción ofertas del menú principal, la App muestra una lista ordenada por fecha de la más reciente a la más antigua de todas las ofertas que se han registrado en la App, tal como se muestra en la figura 6.

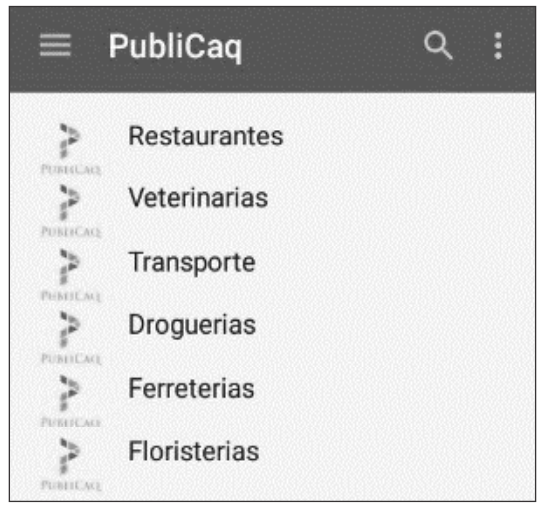

**Figura 7.** Categorías de PUBLICAQ. Fuente: Los autores

En la figura 7, cuando el usuario selecciona la opción categorías del menú principal, la App lista las categorías registradas en la aplicación y al seleccionar una categoría de la lista la aplicación muestra las empresas que pertenecen a esa categoría. Tal como se muestra en la figura 8. Si el usuario desea obtener información sobre alguna de las empresas listadas basta con presionar sobre algún ítem y la App muestra toda la información registrada sobre el ítem seleccionado.

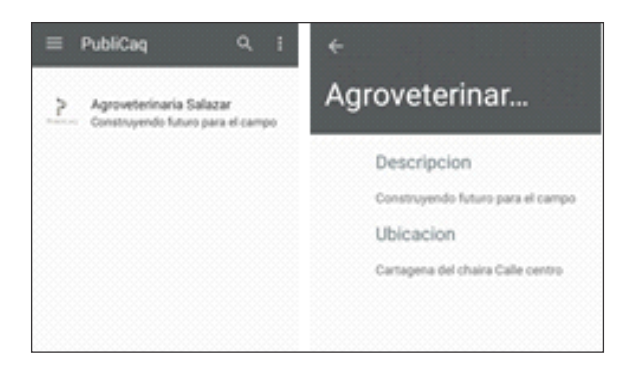

**Figura 8.** Lista de empresas registradas en PUBLICAQ. Fuente: Los autores

En la figura 9, se muestra información pertinente acerca de la App y de los desarrolladores de la misma.

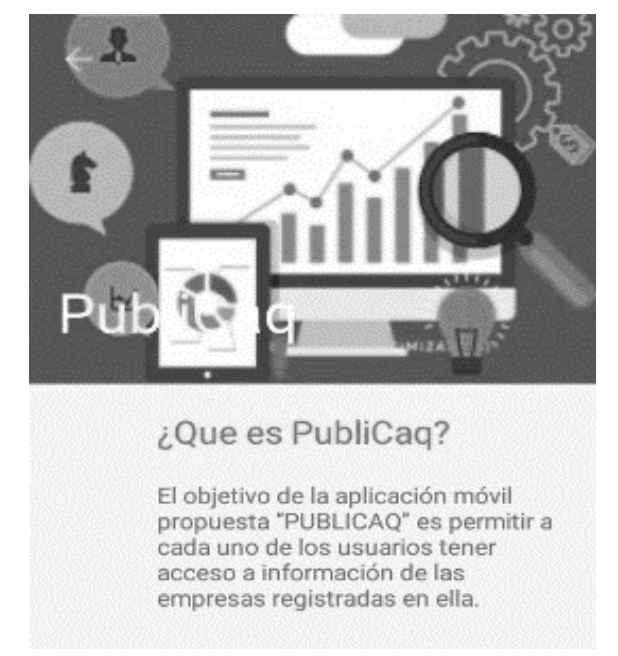

**Figura 9.** Información de PUBLICAQ. Fuente: Los autores

La figura 10 muestra la página principal de PUBLICAQ, donde se puede encontrar información de la aplicación, planes promocionales y la posibilidad de registrarse e ingresar a la plataforma con un usuario y contraseña para usuarios que se han registrados.

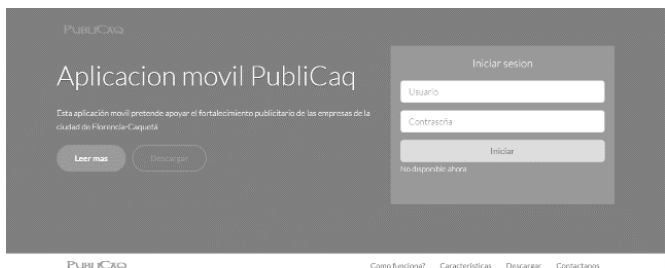

**Figura 10.** Página principal de PUBLICAQ. Fuente: Los autores

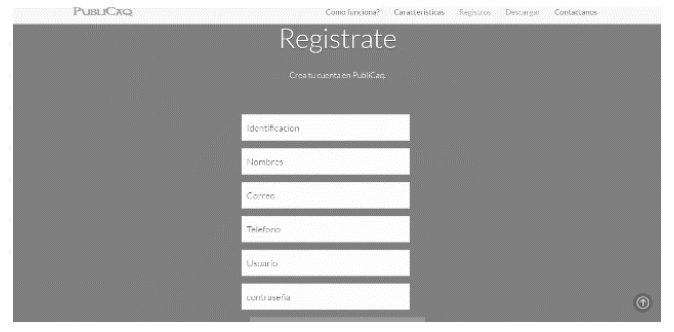

**Figura 11.** Formulario de registro para empresarios. Fuente: Los autores

La figura 11, muestra el formulario de registro para propietarios de empresas, esta opción es necesaria para el empresario pueda obtener los diferentes benéficos que ofrece la App.

# **Discusiones**

El internet y el marketing digital les brinda a empresas la oportunidad de adoptar nuevos medios para el desarrollo del éxito comercial, lo digital está cambiando la forma en que se hace publicidad (Muñoz, 2010). Permite mejorar la relación entre los clientes y la empresa (Kotler & Armstrong, 2008), además las redes sociales también son una herramienta que ha sido generalizadas en las estrategias publicitarias (Uribe, Rialp, & Llonch, 2013).

La revisión de la documentación relacionada con el marketing digital, hace evidente la tendencia de las personas a estar más conectados, siendo una ventaja clara del marketing digital contra el marketing tradicional (Grandi, 2013). Por lo tanto, PUBLICAQ como herramienta nueva de publicidad quiere aprovechar las ventajas ofrecidas por el marketing digital.

# **Conclusiones**

Siguiendo las metodologías propuestas para hacer efectivo el objetivo principal de diseñar aplicación móvil según los requerimientos obtenidos por la técnica MDAM. La cual busca apoyar los procesos de publicidad de las empresas del Caquetá. Permite a los usuarios de la App navegar por una lista de categorías, así mismo obtener información detallada sobre las distintas ofertas registradas, con una sección preferencial para las organizaciones la cual permite contar con publicidad más atractiva a los usuarios de la App y prospectivamente generar perfiles a cada uno de ellos que muestre la selección de los productos favoritos de cada categoría, además generar a cada empresario un informe periódico con el objetivo de medir el impacto que tiene la empresa en los usuarios, adaptando las estrategias de mercadeo para sacar el mayor provecho de la demanda actual.

El usuario de la aplicación tiene la ventaja de contar con

información actualizada y de forma inmediata, la finalidad de la aplicación es permitir a los usuarios conocer los productos ofertados de las diferentes empresas acorde a la categoría seleccionada o a la busca de interés, igualmente el acceso a los empresarios a la App para efectuar los cambios de la página, cargando la información que desea mostrar sobre las empresas registradas por ellos.

# **Literatura citada**

- Ableson, F. (25 de 02 de 2013). IBM. Obtenido de http://www.ibm.com
- Acosta, E., Álvarez, J., & Mejía, A. (2006). Arquitecturas en n-Capas: Un sistema adaptativo. polibits, 34-37.
- Barrera, H. (2010). Guia para la comprension holistica de la ciencia. Caracas: Fundación Sypal.
- Barrio, B. (2013). Marketing Movil Basado En Aplicaciones. Universidad De La Rioja, 1-48.
- Blas, S. S., Parreño, J. M., & Ruiz, M. C. (2012). Aplicaciones publicitarias para móvil: conocimiento, actitudes, motivos de uso y valoración por parte de los adolescentes españoles. Pensar la publicidad, 255-270.
- Calvet, L. S. (2012). Redes sociales y marketing. Universidad politecnica de valencia.
- Cantillo, C. V., Roura, M. R., & Palacín, A. S. (2012). Tendencias actuales en el uso de dispositivos moviles en la educacion. La educ@cion, 1-21.
- Ecma. (2013). JSON.ORG. Obtenido de http://www.json.org/
- Estudio Alfa. (2013). Apps móviles, una fuente de negocio muy rentable. Obtenido de Centro de Apoyo Tecnológico a ciudadanos y empresas: https://goo.gl/YNpvfL
- Gasca, M., Camargo, L., & Delgado, B. (2013). Metodología para el desarrollo de aplicaciones móviles. Tecnura, 20- 35.
- Grandi, B. (2013). El Uso De Las Redes Sociales Como Estrategia De Marketing En Empresas Del Sector Hostelero: Una Revisión Del Estado Del Arte. Universidad politecnica de valencia.
- Kotler, P., & Armstrong, G. (2008). Fundamentos de marketing. Mexico: Pearson educacion.
- Martinez, O. K. (2012). El Mobile Marketing en Colombia su estado actual y proyeccion. Rev. esc.adm.neg., 136- 167.
- Migdalia, M. I., & Hernandez, M. F. (diciembre de 2015). Marketing Experimental para la promocion del proceso educativo a nivel de pregrado: un estudio de dos universidades privadas. Revista facultad ciencias economicas, XXIII(2), 81-95.
- Montiel, P. J., Hernández, R. E., & Lopez, B. J. (2012). Computacion Movil. Ingeniare, 282-283.
- Mora, C. A. (2016). Serialización/deserialización de objetos y transmisión de datos con JSON: una revisión de

la literatura. Tecnología en Marcha, 118-125.

- Polanco, K. M., & Beauperthuy, J. L. (2011). "ANDROID" EL SISTEMA OPERATIVO DE GOOGLE. Revista Cientíca Electrónica Ciencias Gerenciales, 79-96.
- Rivera, H. v. (09 de 2011). Http o Https. Obtenido de https://goo.gl/HCc3Aw
- TicBeat. (2011). El Desarrollo De Aplicaciones Moviles. Informes y Tendencias, 1-20.
- Uribe, F. S., Rialp, J. C., & Llonch, J. A. (2013). El uso de las redes sociales digitales como herramienta de marketing en el desempeño empresarial. Cuadernos de administracion, 205-231.
- Viera, v. b. (2010). Computación Móvil Principios Y Tecnicas.